Документ подписан простой электронной подписью Информация о владельце: ФИО: Максимов Алемение Диферина Стата и ВЫСШЕГО ОБРАЗОВАНИЯ Должность: директор департамента по образо @ @ @ W W CK O Й ФЕДЕРАЦИИ Дата подписания: 22.09.2023 14:58:53<br>Уникальный Детердальное государственное автономное образовательное учреждение высшего образования 8db180d1a3f02ac9e60521a5672742735c18b1d6 «МОСКОВСКИЙ ПОЛИТЕХНИЧЕСКИЙ УНИВЕРСИТЕТ»

> **УТВЕРЖДАЮ** Декан факультета машиностроения **/E.B. Сафонов/** 11 1 Dichel 2022 г.

## РАБОЧАЯ ПРОГРАММА ДИСЦИПЛИНЫ

## «Компьютерная графика»

Направление подготовки

22.03.02 «Металлургия»

Профиль подготовки «Инновации в металлургии»

Квалификация (степень) выпускника Бакалавр

> Форма обучения Заочная

Москва 2022 г.

Программа дисциплины «Компьютерная графика» составлена в соответствии с требованиями ФГОС ВО и учебным планом по направлению 22.03.02 «Металлургия» Профиль подготовки «Инновации в металлургии»

Программа дисциплины «Компьютерная графика» по направлению 22.03.02 «Металлургия» профиль подготовки «Инновации в металлургии» утверждена на заседании кафедры «Металлургия»

<u>«31 » августа 2022 г., протокол № 11-08</u>

Программа согласована с руководителем образовательной программы «Инновации в металлургии»

 $\hat{u}$  /Xламкова С.С.

 $\langle 01 \rangle$  09 2022 г.

Заведующий кафедрой доц., к.т.н. А.В. Шульгин/

Программа утверждена на заседании учебно-методической комиссии факультета Машиностроения

Председатель комиссии *Детение 1* А.Н. Васильев 1<br><u>«13» 09 2012</u> г. Протокол № 14-12

Присвоен регистрационный номер:

22.03.02.03/09.2022

# **1. Цели освоения дисциплины**

 Дисциплина «Компьютерная графика» состоит из двух структурно и методически согласованных разделов: «Начертательная геометрия» и «Инженерная графика».

Дисциплина «Компьютерная графика» является одной из основных общетехнических дисциплин в подготовке бакалавров в технических учебных заведениях.

 К **основным целям** освоения дисциплины «Компьютерная графика» следует отнести:

– формирование знаний об основных положениях, признаках и свойств, вытекающих из метода прямоугольного проецирования и некоторых разделов математики (геометрии и некоторых определений из теории множеств). На этом базируются теоретические основы и правила построения изображений пространственных предметов на плоскости (начертательная геометрия);

– формирование знаний о основных правилах составления технических чертежей, нанесения размеров с учетом ЕСКД, чтении чертежей (инженерная графика);

– подготовка студентов к деятельности в соответствии с квалификационной характеристикой по направлению бакалавра.

К **основным задачам** освоения дисциплины «Инженерная графическая информация» следует отнести:

– применение методов и способов решения задач начертательной геометрии в последующих разделах инженерной и компьютерной графики при выполнении конструкторской документации;

 – освоение навыков по ручному эскизированию, составлению чертежей с учетом требований ЕСКД, чтению чертежей.

– разработка рабочей проектной и технической документации;

К **основным задачам** освоения дисциплины «Компьютерная графика» следует отнести:

– применение методов и способов решения задач начертательной геометрии в последующих разделах инженерной и компьютерной графики при выполнении конструкторской документации;

 – освоение навыков по ручному эскизированию, составлению чертежей с учетом требований ЕСКД, чтению чертежей.

– разработка рабочей проектной и технической документации;

# **2. Место дисциплины в структуре ООП бакалавриата**

Дисциплина «Компьютерная графика» относится к числу обязательных учебных дисциплин основной образовательной программы бакалавриата.

«Компьютерная графика» взаимосвязана логически и содержательнометодически со следующими дисциплинами и практиками ООП:

- Детали машин;
- Математика;
- Метрология, стандартизация, сертификация;
- Инновации в металлургии;
- Металлургические технологии

## 3. Планируемые результаты освоения программы бакалавриата

В результате освоения дисциплины (модуля) у обучающихся формируются следующие компетенции и должны быть достигнуты следующие результаты обучения как этап формирования соответствующих компетенций:

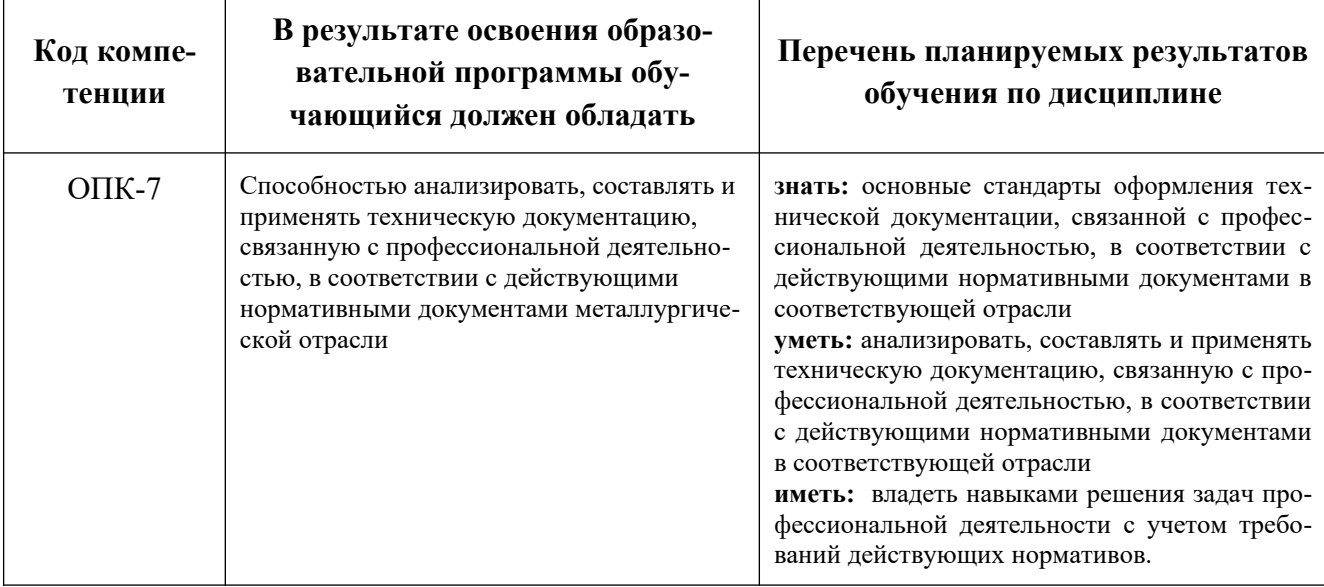

## 4. Структура и содержание дисциплины

Общая трудоемкость дисциплины составляет 2 зачетных единиц, т.е. 72 академических часа (из них 64 часа - самостоятельная работа студентов).

Разделы дисциплины «Компьютерная графика» изучаются на первом курсе.

Первый семестр: лабораторные работы - 8 часов, форма контроля экзамен.

Структура и содержание дисциплины «Компьютерная графика» по срокам и видам работы отражены в Приложении 1.

# Содержание разделов дисциплины

# 4.1. Начертательная геометрия

4.1.1 Предмет изучения. Литература. О порядке занятий: лекции, практические занятия, контрольные работы, расчетно-графические работы, олимпиады.

Методы проецирования: центральное, параллельное. Проецирование точки на две и три взаимно-перпендикулярные плоскости проекций. Образование комплексного чертежа (метод Монжа).

Проецирование прямой линии и ее отрезка. Принадлежность точки прямой. Деление отрезка прямой в заданном отношении. Положение прямой относительно плоскостей проекций. Определение натуральной величины отрезка прямой общего положения методом прямоугольного треугольника.

Взаимное положение прямых: прямые пересекающиеся, параллельные и скрещивающиеся. Теорема о проецировании прямого угла (частный случай).

4.1.2 Плоскость. Способы задания плоскости на чертеже. Прямая и точка в плоскости (признаки принадлежности). Главные линии плоскости (горизонталь и фронталь).

Положение плоскости относительно плоскостей проекций. Плоскости общего и частного положений. Свойство проецирующих плоскостей. Пересечение прямо проецирующей плоскостью. Пересечение двух плоскостей, из которых одна - проецирующая.

4.1.3 Пересечение прямой с плоскостью общего положения (алгоритм решения). Параллельность прямой и плоскости и двух плоскостей (признаки параллельности). Перпендикулярность прямой и плоскости и двух плоскостей (признаки перпендикулярности).

Способы преобразования чертежа. Способы перемены плоскостей проекций и вращения. Способ перемены плоскостей проекций, его применение для определения натуральной величины отрезка прямой и плоской фигуры и углов наклона их к плоскостям проекций. Способ вращения вокруг осей перпендикулярных плоскостям.

4.1.4 Многогранники. Их изображение на чертеже. Точка на поверхности многогранника. Пересечение многогранника плоскостью. Определение натуральной величины фигуры сечения. Пересечение прямой линии с многогранником. Взаимное пересечение многогранников.

4.1.5 Кривые линии и поверхности. Кривые линии плоские и пространственные. Кривые поверхности. Образование кривых поверхностей и их изображение на чертеже. Классификация поверхностей: линейчатые и нелинейчатые поверхности, развертываемые и неразвертываемые поверхности. Цилиндрические и конические поверхности общего вида.

Поверхности вращения. Образование и изображение на чертеже. Точка на поверхности вращения.

Цилиндр вращения. Сечение цилиндра плоскостью. Виды сечений. Построение проекций и натуральной величины фигуры сечения.

 Конус вращения. Его образование и изображение на чертеже. Виды сечений конуса плоскостью. Построение проекций и натурального вида фигуры сечения.

Сфера. Ее образование и изображение на чертеже. Точка на поверхности сферы. Сечение сферы плоскостью.

 Тор. Его образование и изображение на чертеже. Виды тора. Точка на поверхности тора. Сечение тора плоскостью. Круговые сечения тора.

4.1.6 Взаимное пересечение кривых поверхностей.

Общий алгоритм решения. Применение плоскостей в качестве вспомогательных секущих поверхностей при построении линии пересечения двух поверхностей. Построение натуральной величины фигуры сечения двух пересекающихся кривых поверхностей проецирующей плоскостью.

Взаимное пересечение соосных поверхностей вращения. Применение сфер в качестве вспомогательных секущих поверхностей при построении линии пересечения двух кривых поверхностей. Применение сфер с постоянным центром.

Пересечение прямой линии с кривой поверхностью.

Алгоритм решения. Примеры построения точек пересечения прямой линии с кривой поверхностью.

### **Инженерная графика**

Курс инженерная графика включает в себя два основных раздела:

- 1. Проекционное черчение;
- 2. Машиностроительное черчение.

### **4.2 Проекционное черчение.**

4.2.1 Единая Система Конструкторской Документации (ЕСКД). Ее назначение, структура и содержание. Требования, предъявляемые Стандартами ЕСКД к составлению и оформлению чертежей.

Общие правила выполнения чертежей. Форматы листов чертежей, Основные и дополнительные форматы, их образование и обозначение.

4.2.2 Масштабы изображений и их обозначение на чертеже в основной надписи и на поле чертежа (ГОСТ 2.302-68).

Линии чертежа. Типы линий, их начертание и основные назначения. Толщина всех типов линий по отношению к сплошной толстой основной линии (ГОСТ 2.303-68).

 Шрифты чертежные. Типы и размеры шрифта. Ширина букв и толщина линий шрифта (ГОСТ. 2.304-81).

Основная надпись (угловой штамп), содержание и порядок ее заполнения на чертежах (ГОСТ 2.104-2006).

4.2.3 Изображения – виды, разрезы, сечения (ГОСТ 2.305-2008). Основные положения и определения. Метод прямоугольного проецирования – основа составления чертежей. Виды. Содержание и определение вида. Главный, основные, дополнительные и местные виды, их определение и расположение на чертеже. Обозначение дополнительных и местных видов на чертеже.

 Разрезы. Определение и содержание разреза. Классификация разрезов в зависимости от положения секущей плоскости относительно горизонтальной плоскости проекций (горизонтальные, вертикальные, наклонные), относительно длины и высоты предмета (продольные, поперечные), от числа секущих плоскостей (простые и сложные). Расположение и обозначение разрезов на чертеже. Местные разрезы.

Сечения. Определение и содержание сечения. Сечения - вынесенные и наложенные, их расположение и обозначение на чертеже.

4.2.4 Обозначения графические материалов и правила их нанесения на чертежах (ГОСТ 2.306-68). Нанесение штриховки в разрезах и сечениях.

Нанесение размеров (ГОСТ 2.307-2011). Сведения об основных требованиях и правилах нанесения размеров рассматриваются выборочно в зависимости от этапов выполнения графических работ.

4.2.5 Основные положения по съемке эскизов. Определение эскиза. Требования к выполнению эскиза. Рекомендации по последовательности выполнения эскиза.

## **5. Образовательные технологии**

Методика преподавания дисциплины «Компьютерная графика» и реализация компетентностного подхода в изложении и восприятии материала предусматривает использование следующих активных и интерактивных форм проведения групповых, индивидуальных, аудиторных занятий в сочетании с внеаудиторной работой с целью формирования и развития профессиональных навыков, обучающихся:

– подготовка к выполнению лабораторных работ;

 – защита и индивидуальное обсуждение выполняемых этапов лабораторных работ;

– игровое проектирование;

– разыгрывание ролей (ролевые игры);

– индивидуальный тренаж;

– групповой тренинг;

– проведение мастер-классов экспертов и специалистов по инженерной графике*.*

Удельный вес занятий, проводимых в интерактивных формах, определен главной целью образовательной программы, особенностью контингента обучающихся и содержанием дисциплины «Компьютерная графика» и в целом по дисциплине составляет 50% аудиторных занятий. Занятия лекционного типа составляют 33% от объема аудиторных занятий.

# **6. Оценочные средства для текущего контроля успеваемости, промежуточной аттестации по итогам освоения дисциплины и учебно-методическое обеспечение самостоятельной работы студентов**

В процессе обучения используются следующие оценочные формы самостоятельной работы студентов, оценочные средства текущего контроля успеваемости и промежуточных аттестаций:

# **В первом семестре**

- подготовка к выполнению практических заданий и их защита;
- выполнение практических заданий;
- контрольная работа;
- зачет, экзамен;

Образцы тестовых заданий, рабочей тетради, контрольных вопросов и заданий для проведения текущего контроля, экзаменационных билетов, приведены в приложении 2.

# **6.1. Фонд оценочных средств для проведения промежуточной аттестации обучающихся по дисциплине (модулю)**

6.1.1. Перечень компетенций с указанием этапов их формирования в процессе освоения образовательной программы.

В результате освоения дисциплины (модуля) формируются следующие компетенции:

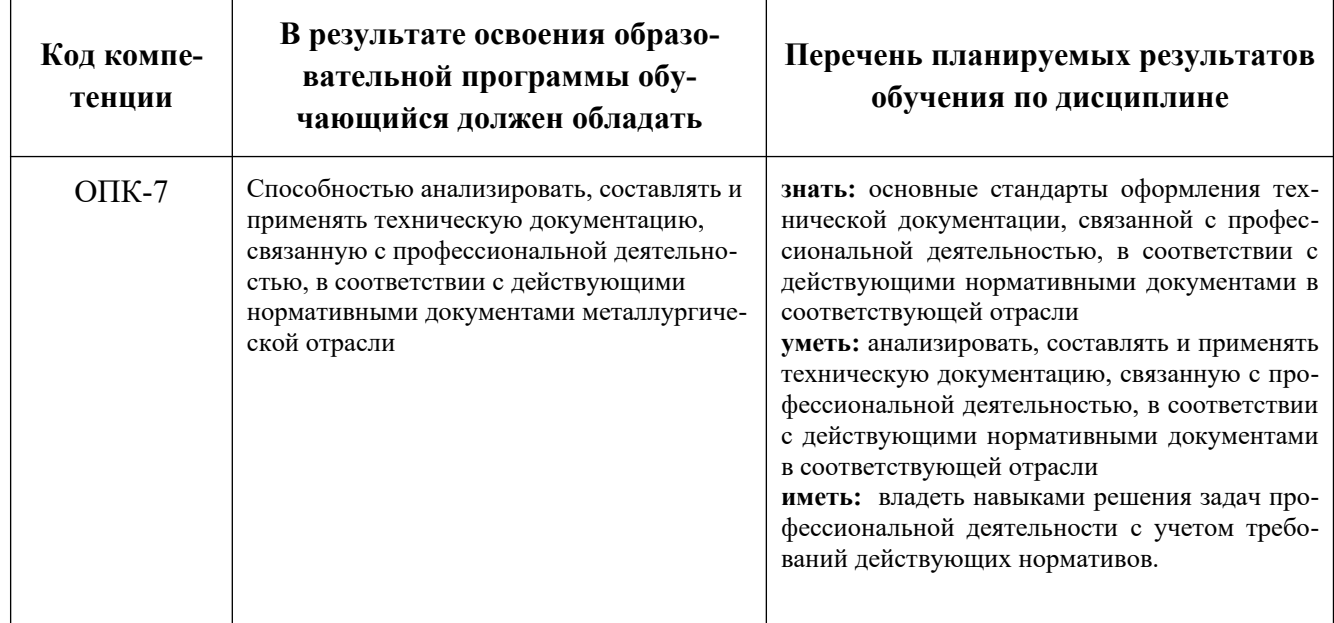

В процессе освоения образовательной программы данные компетенции, в том числе их отдельные компоненты, формируются поэтапно в ходе освоения обучающимися дисциплин (модулей), практик в соответствии с учебным планом и календарным графиком учебного процесса.

# 6.1.2. Описание показателей и критериев оценивания компетенций, формируемых по итогам освоения дисциплины (модуля), описание шкал оценивания

Показателем оценивания компетенций на различных этапах их формирования является достижение обучающимися планируемых результатов обучения по дисциплине (модулю).

Владение основными методами, способами и средствами получения, хранения, переработки информации (ОПК-7)

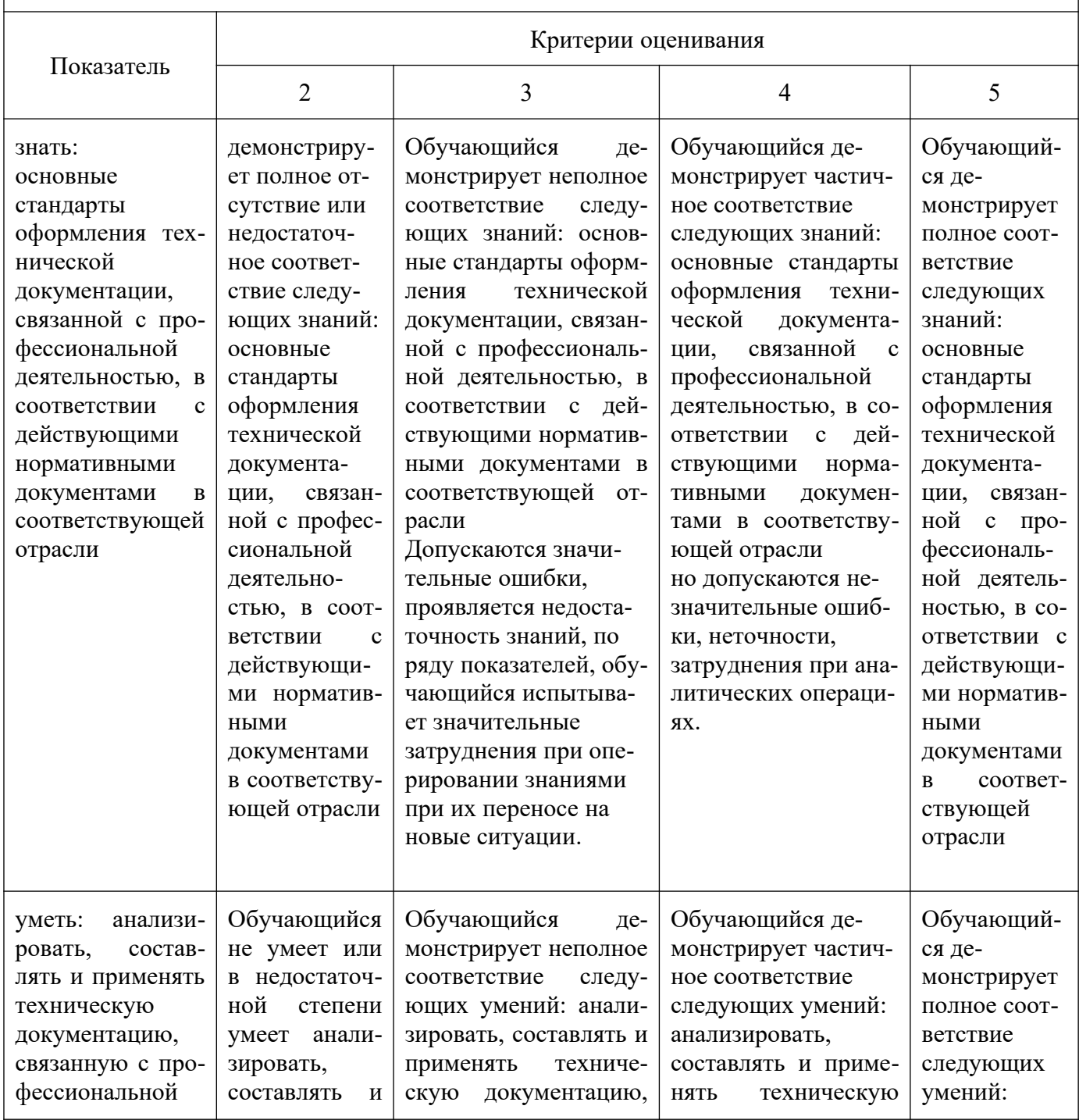

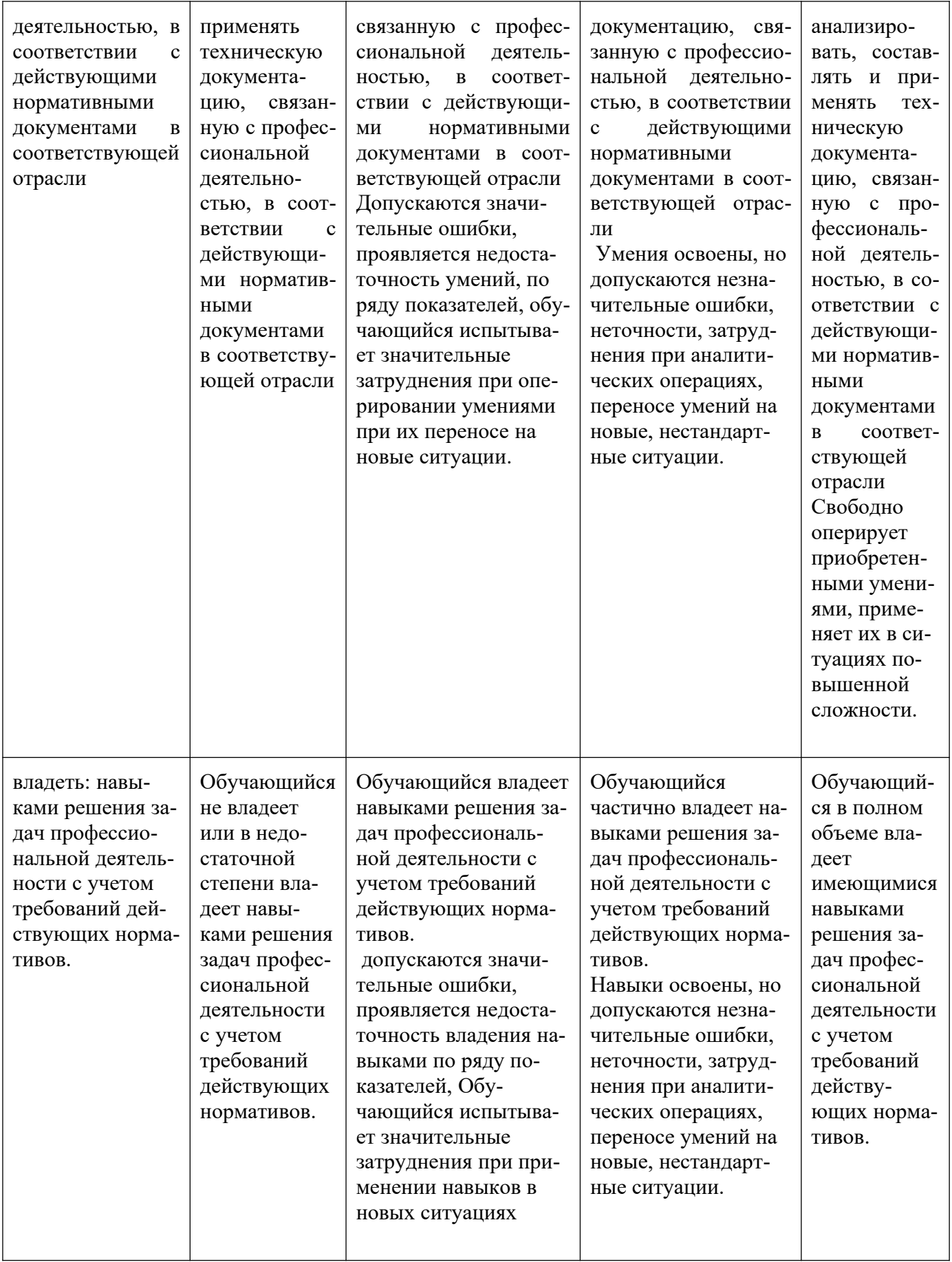

Шкалы оценивания результатов промежуточной аттестации и их описание:

# **Форма промежуточной аттестации: зачет.**

Промежуточная аттестация обучающихся в форме зачёта проводится по результатам выполнения всех видов учебной работы, предусмотренных РПД по данной дисциплине (модулю), при этом учитываются результаты текущего контроля успеваемости в течение семестра. Оценка степени достижения обучающимися планируемых результатов обучения по дисциплине (модулю) проводится преподавателем, ведущим занятия по дисциплине (модулю) методом экспертной оценки. По итогам промежуточной аттестации по дисциплине (модулю) выставляется оценка «зачтено» или «не зачтено». К промежуточной аттестации допускаются только студенты, выполнившие все виды учебной работы, предусмотренные рабочей программой по дисциплине «Компьютерная графика» (выполнили лабораторные работы, сдали контрольные работы, расчетно-графические работы).

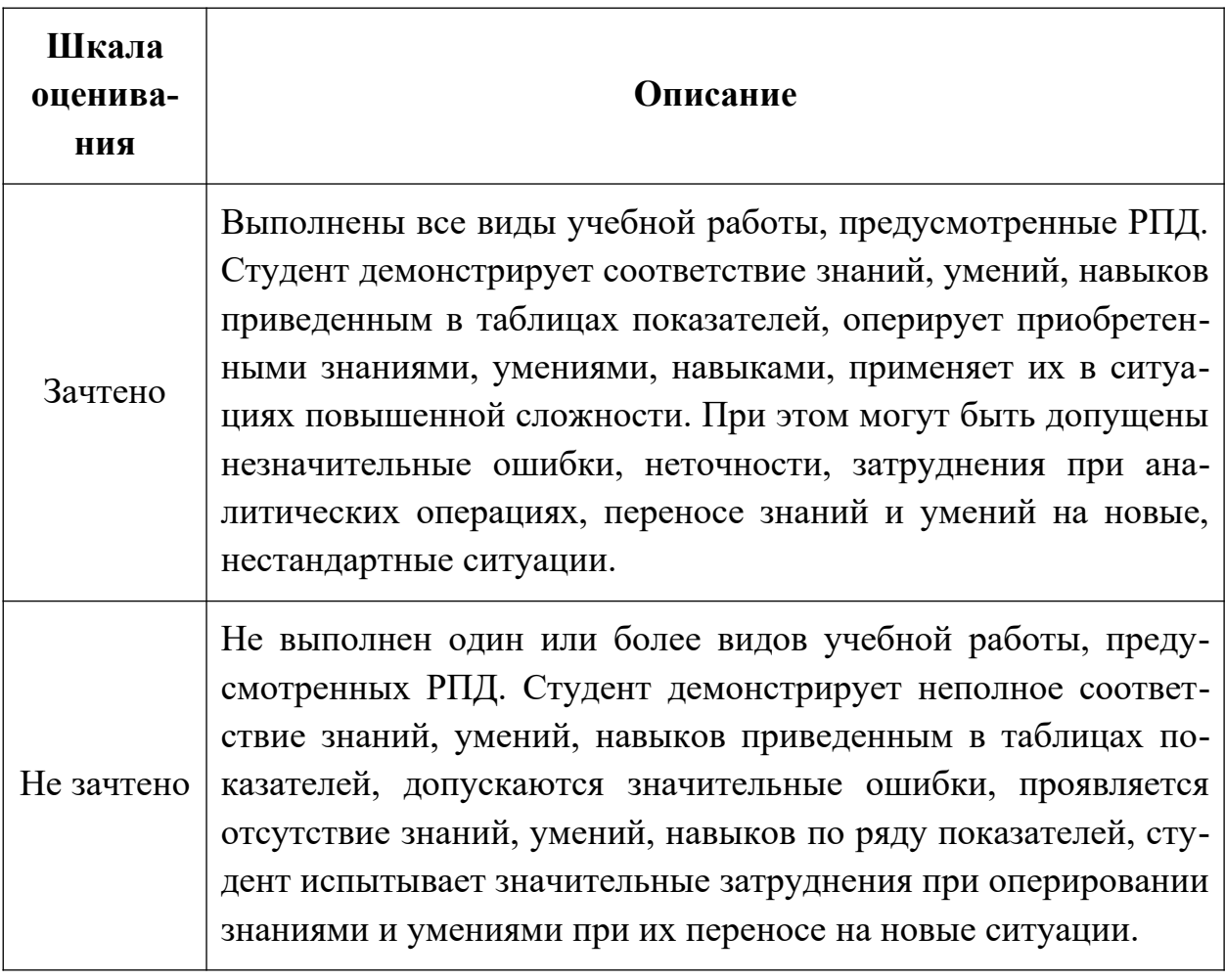

# *Форма промежуточной аттестации: экзамен*

Промежуточная аттестация обучающихся в форме экзамена проводится по результатам выполнения всех видов учебной работы, предусмотренных

РПД по данной дисциплине (модулю), при этом учитываются результаты текущего контроля успеваемости в течение семестра. Оценка степени достижения обучающимися планируемых результатов обучения по дисциплине (модулю) проводится преподавателем, ведущим занятия по дисциплине (модулю) методом экспертной оценки. По итогам промежуточной аттестации по дисциплине (модулю) выставляется оценка «отлично», «хорошо», «удовлетворительно» или «неудовлетворительно».

К промежуточной аттестации допускаются только студенты, выполнившие все виды учебной работы, предусмотренные рабочей программой по дисциплине «Компьютерная графика» (выполнили лабораторные работы, сдали контрольные работы, расчетно-графические работы).

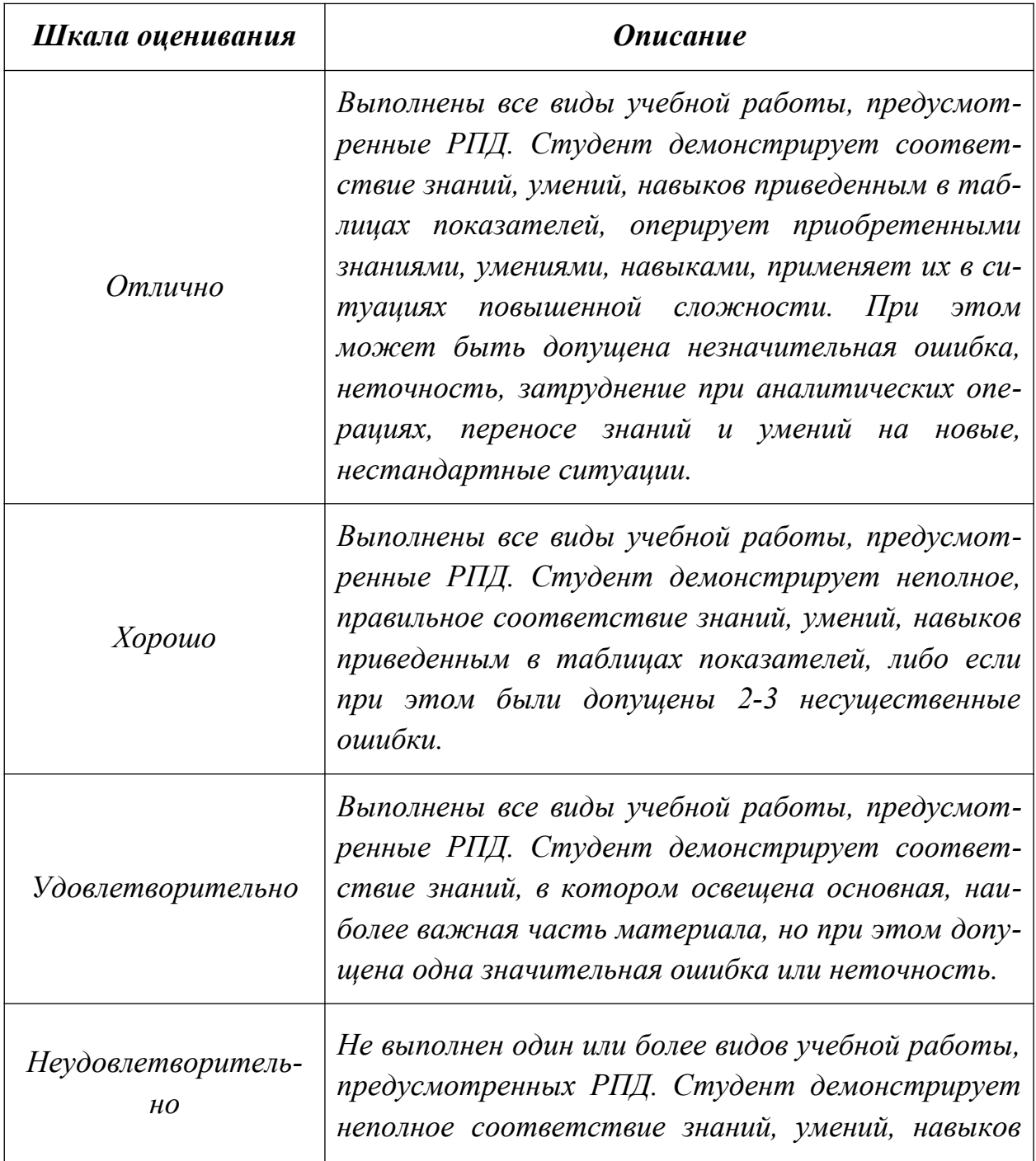

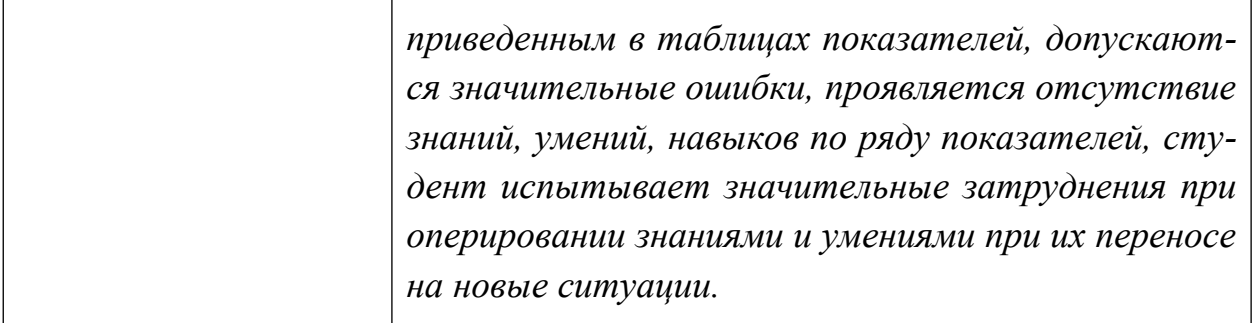

Фонды оценочных средств представлены в приложении 2 к рабочей программе.

## **7. Учебно-методическое и информационное обеспечение дисциплины**

## **а) основная литература:**

- 1. Курс начертательной геометрии Гордон В.О., Семенцов-Огиевский М.А. Курс начертательной геометрии. – М.: Высшая школа, 2006. – 272 с.
- 2. Гордон В.О., Иванов Ю.Б., Солнцева Т.Е. Сборник задач по курсу начертательной геометрии. – М.: Высшая школа, 2000. – 320 с.
- 3. Фазлулин Э.М., Халдинов В.А. Инженерная графика. М.: Изд. центр «Академия», 2006. – 394 с.
- 4. Бродский А.М., Фазлулин Э.М., Халдинов В.А. Инженерная графика (металлообработка). М.: Изд. центр «Академия», 2003. – 396 с.

## **б) дополнительная литература:**

- 5. Стандарты ЕСКД: ГОСТ 2.101-68, Сборочный чертеж. Методические указания. М.: МАМИ. 2000. ГОСТ 2.102-68, ГОСТ 2.104-2006, ГОСТ 2.106-96, ГОСТ 2.109-73, ГОСТ 2.119-73, ГОСТ 2.301-68÷ГОСТ 2.307- 68, ГОСТ 2.311-68, ГОСТ 2.315-68, ГОСТ 2.317-69, ГОСТ 2.401÷ГОСТ 2.409-74.
- 6. Бродский А.М. Начертательная геометрия. Учебное пособие №1520. М.: МГТУ «МАМИ», 2004. – 132 с.
- 7. Бродский А.М. [Начертательная геометрия. Построение линий взаим](http://lib.mami.ru/marc21/report_new.php?p=e-catalog&show_book=102170)[ного пересечения поверхностей.](http://lib.mami.ru/marc21/report_new.php?p=e-catalog&show_book=102170) Методические указания №504. М.: МГТУ «МАМИ», 2015. – 36 с.
- 8. Коллектив авторов. Под редакцией Фазлулина Э.М Теоретические основы начертательной геометрии. Методические указания по курсу «Начертательная геометрия». М. «МОСПОЛИТЕХ», 2019. – 50 с.
- 9. Коллектив авторов. Под редакцией Фазлулина Э.М Метрические задачи в начертательной геометрии. Методические указания по курсу «Начертательная геометрия». М. «МОСПОЛИТЕХ», 2019. – 40 с.
- 10.Коллектив авторов. Под редакцией Фазлулина Э.М. Выполнение чертежей и эскизов. Построение изображений. Методические указания №1720. М.: МГТУ «МАМИ», 2003. – 38 с.

11.Коллектив авторов. Под редакцией Фазлулина Э.М. Нанесение размеров на эскизах и рабочих чертежах деталей. Часть 1. Методические указания № 509. М.: МГТУ «МАМИ», 2011.- 28 с.

## **в) программное обеспечение и интернет-ресурсы:**

- 12.Фазлулин Э.М., Нарышкин Д.Н., Яковук О.А. Конспект лекций по дисциплине «Начертательная геометрия»: презентационные методические материалы для мультимедийного сопровождения занятий по дисциплине «Инженерная графика». Москва, 2016. Номер гос. Регистрации электронного издания – 0321602638 ФГУП НТЦ «ИНФОРМРЕГИСТР».
- 13. Колтунов В.В., Фазлулин Э.М. «Изображения. Виды, разрезы, сечения»: презентационный методический материал для мультимедийного сопровождения занятий по дисциплине «Инженерная графика». Москва, 2014. Номер гос. Регистрации электронного издания – 0321403761 ФГУП НТЦ «ИНФОРМРЕГИСТР».
- 14.Яковук О.А., Калинин А.Ю., Фазлулин Э.М. «Резьбы и резьбовые соединения»: презентационный методический материал для мультимедийного сопровождения занятий по дисциплине «Инженерная графика». Москва, 2015. Номер гос. Регистрации электронного издания – 0321504508 ФГУП НТЦ «ИНФОРМРЕГИСТР
- 15. ЭОР «Основы начертательной геометрии, часть 1», https:// lms.mospolytech.ru/course/view.php?id=546
- 16. ЭОР «Основы начертательной геометрии, часть 2» https://lms.mospolytech.ru/course/view.php?id=673
- 17. ЭОР «Инженерная графика (проекционное черчение)» https://lms.mospolytech.ru/course/view.php?id=703

# **1. Материально-техническое обеспечение дисциплины**

1. Комплект пространственных моделей по всем разделам курса начертательной геометрии и инженерной графики.

- 2. Стенды с образцами выполнения графических работ по всем разделам курса начертательной геометрии и инженерной графики.
- 3. Плакаты по различным темам курса.
- 4. Программы текущего контроля знаний студентов (коллоквиумы):
	- Коллоквиум №1 "Проецирование точки".

Коллоквиум №2 "Проецирование прямой линии".

Коллоквиум №3 "Проецирование плоскости".

Коллоквиум №4 "Преобразование чертежа".

Коллоквиум №5 "Кривые поверхности".

5. Рубежные контрольные работы по основным разделам начертательной геометрии и инженерной графики.

6. Объяснения по основным разделам начертательной геометрии и инженерной графики с использованием мультимедийной техники.

7. Комплект учебных моделей по начертательной геометрии и инженерной графики.

# **1. Методические рекомендации для самостоятельной работы студентов**

Самостоятельная работа является одним из видов учебных занятий. Цель самостоятельной работы – практическое усвоение студентами вопросов, рассматриваемых в процессе изучения дисциплины.

Аудиторная самостоятельная работа по дисциплине выполняется на учебных занятиях под непосредственным руководством преподавателя и по его заданию.

Внеаудиторная самостоятельная работа выполняется студентом по заданию преподавателя, но без его непосредственного участия. Задачи самостоятельной работы студента:

- развитие навыков самостоятельной учебной работы;
- освоение содержания дисциплины;
- углубление содержания и осознание основных понятий дисциплины;
- использование материала, собранного и полученного в ходе самостоятельных занятий для эффективной подготовки к экзамену. Виды внеаудиторной самостоятельной работы:
- выполнение курсовой работы;
- самостоятельное изучение отдельных тем дисциплины;
- подготовка к лекционным и практическим занятиям;
- подготовка к контрольным работам;
- участие в тематических дискуссиях, олимпиадах.

Вопросы, выносимые на самостоятельную работу:

1. Выполнение графических работ по темам курса.

2. Пересечение прямой с плоскостью. Пересечение двух плоскостей.

3. Способы преобразования чертежа: перемена плоскостей проекций; вращение вокруг осей перпендикулярных к плоскостям проекций. Развёртка.

4. Взаимное пересечение кривых поверхностей.

5. Шрифты чертежные. Типы и размеры шрифта. Ширина букв и толщина линий шрифта (ГОСТ. 2.304-81).

6. Изображения – виды, разрезы, сечения (ГОСТ 2.305-2008).

Этапы процесса организации самостоятельной работы студентов:

 подготовительный (определение целей и составление программы самостоятельной работы, подготовка методического обеспечения и оборудования);

- основной (реализация программы с использование приемов поиска информации: усвоение, переработка, применение, передача знаний, фиксирование результатов);
- заключительный (оценка эффективности и значимости программы; анализ результатов самостоятельной работы, их систематизация; выводы о направлениях оптимизации труда).

Чтобы правильно организовать свою самостоятельную работу, необходимо студенту создать условия для продуктивной умственной деятельности. К условиям продуктивности умственной деятельности относятся:

- постепенное вхождение в работу;
- выдерживание индивидуального ритма, темпа работы и размера ее исполнения;
- привычная последовательность и систематичность деятельности;
- правильное чередование труда и отдыха.

Студенту важно помнить:

- отдых не предполагает полного бездействия, он может быть достигнут переменой дела;
- смену периодов работоспособности в течение дня. Наиболее плодотворно

для занятия умственным трудом утреннее время с 8 до 14 часов, максимальная работоспособность с 10 до 13 часов, с 16 до 19 часов, с 20 до 24 часов;

- $\blacksquare$  соблюдение перерывов через 1-1,5 часа перерывы по 10-15 мин, через 3-4 часа работы перерыв 40-60 мин;
- чтобы выполнить весь объем самостоятельной работы по предметам курса, необходимо систематически заниматься по 3-5 часов ежедневно, желательно в одни и те же часы, при чередовании занятий с перерывами для отдыха;
- целесообразно ежедневно работать не более чем над двумя-тремя дисциплинами, начиная со среднего по трудности задания, переходя к более сложному, напоследок оставив легкую часть задания, требующую больше определенных моторных действий.

 Итак, самостоятельные занятия потребуют интенсивного умственного труда, который необходимо не только правильно организовать. Для оптимальной организации самостоятельной работы студенту рекомендуется составление личного расписания, отражающего время и характер занятий (теоретический курс, практические занятия, графические работы, чтение литературы), перерывы на обед, ужин, отдых, сон, проезд и т.д. Деятельность студентов по формированию навыков учебной самостоятельной работы.

Каждый студент самостоятельно определяет режим своей самостоятельной работы.

В процессе самостоятельной работы студент приобретает навыки самоорганизации, самоконтроля, самоуправления, саморефлексии и становится активным самостоятельным субъектом учебной деятельности. В процессе самостоятельной работы студент должен:

 освоить минимум содержания, выносимый на самостоятельную работу студентов и предложенный преподавателем в соответствии с ФГОС высшего

профессионального образования (ФГОС ВПО) по данной дисциплине;

- планировать самостоятельную работу в соответствии с графиком самостоятельной работы, предложенным преподавателем;
- осуществлять самостоятельную работу в организационных формах, предусмотренных учебным планом и рабочей программой преподавателя;
- выполнять самостоятельную работу и отчитываться по ее результатам в соответствии с графиком представления результатов, видами и сроками отчетности по самостоятельной работе студентов;
- использовать для самостоятельной работы методические пособия, учебные пособия, разработки сверх предложенного преподавателем перечня.

Во время самостоятельной работы над изучением материалов дисциплины «Компьютерная графика», студенты должны пользоваться материалами, приведенными в разделе «Учебно-методическое и информационное обеспечение дисциплины» данной рабочей программы. Для самостоятельной работы студентов имеются 4 аудитории 2ПК- 421, 2ПК-425, 2ПК-424, 2ПК-423 вместимостью на 25 человек каждая.

# **10. Методические рекомендации для преподавателя**

 При подготовке дисциплины «Компьютерная графика» преподаватели должны пользоваться материалами, приведенными в разделе «Учебно-методическое и информационное обеспечение дисциплины» данной рабочей программы.

Для проведения занятий по дисциплине используются средства обучения:

- учебники, информационные ресурсы Интернета;

- справочные материалы и нормативно-техническая документация.

В первую очередь необходимо опираться на действующую рабочую программу по дисциплине, в которой обязательно должны быть определены количество и тематика практических занятий на каждый семестр. Для каждого занятия определяются тема, цель, структура и содержание. Исходя из них, выбираются форма проведения занятия (интерактивная, самостоятельная работа, мастер-класс, тестирование и т.д.) и дидактические методы, которые при этом применяет преподаватель (индивидуальная работа, работа по группам, деловая игра и проч.). Целесообразность выбора преподавателем того или иного метода зависит, главным образом, от его эффективности в

конкретной ситуации. Например, если преподаватель ставит задачу оттачивание практического навыка при освоении сложной темы, то проводится мастер-класс с личной демонстрацией выполнения работы. Для трудоемких по времени и рутинных операций задач следует проводить ролевую игру с коллективным участием студентов.

Особое внимание следует уделить хронометражу занятия, т.е. выделению на каждый этап занятия определённого времени. Для преподавателя, особенно начинающего, чрезвычайно важно придерживаться запланированного хронометража. Если этого не удаётся сделать, то преподавателю необходимо проанализировать ход занятия и, возможно, внести изменения либо в его структуру, либо в форму его проведения.

Необходимость планировать и анализировать учебно-воспитательный процесс в дидактическом, психологическом, методическом аспектах с учетом современных требований к преподаванию обуславливает, в свою очередь, необходимость обоснованного выбора эффективных методов, форм и средств обучения, контроля результатов усвоения студентами программного материала.

Преподавателю, возможно использовать максимально эффективно разнообразные формы, методы и средства обучения только в соответствии с поставленными и спланированными конкретными целями, и задачами. Разрабатывать качественный дидактический материал и наглядные пособия с методическими рекомендациями по их применению на занятиях можно только в том случае, если заранее определены цели и задачи как для всего курса дисциплины, так и для каждого отдельного занятия.

Преподаватель должен систематически проводить самоанализ, самооценку и корректировку собственной деятельности на занятиях, разрабатывать и проводить диагностику для определения уровня знаний и умений студентов, разрабатывать и реализовывать программы для индивидуальных и групповых форм работы с учетом способностей студентов.

Обязательно нужно изучать личность студента и коллектива, обучаемых в целом, с целью диагностики, проектирования и коррекции их познавательной деятельности на практических занятиях по дисциплине.

Основным условием учебно-методического обеспечения практических занятий по дисциплине является непрерывность психолого-педагогического и методического образования преподавателя, взаимосвязь практики с системой изучения студентами нормативных учебных дисциплин и курсов по выбору, дающих теоретическое обоснование практической деятельности, позволяющих осмысливать и совершенствовать ее с позиций научного анализа.

Приложение 1.

# **Структура и содержание дисциплины «Компьютерная графика» по направлению подготовки 22.03.02- Металлургия** Профиль подготовки « **Инновации в металлургии»**

**(бакалавр)**

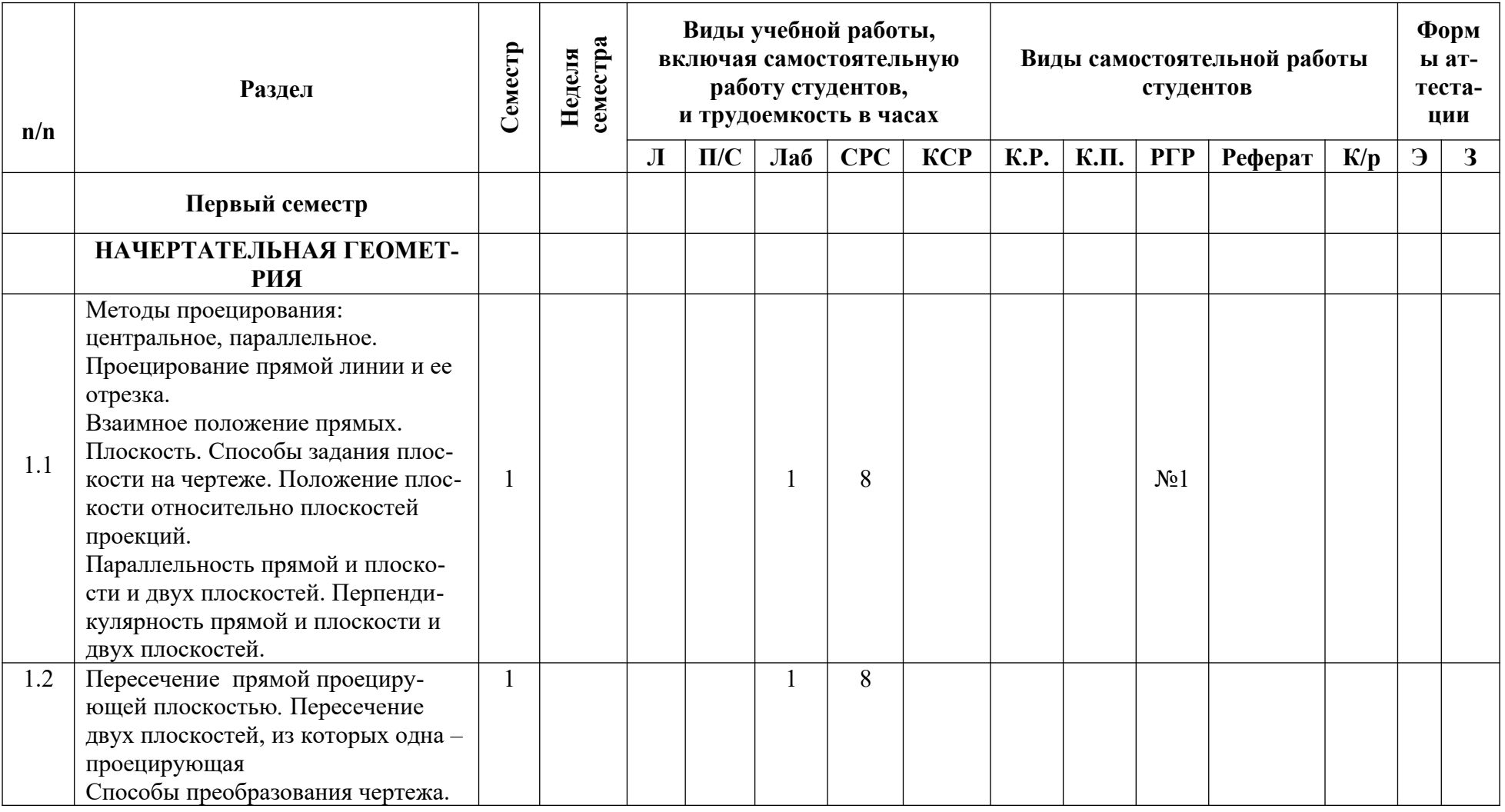

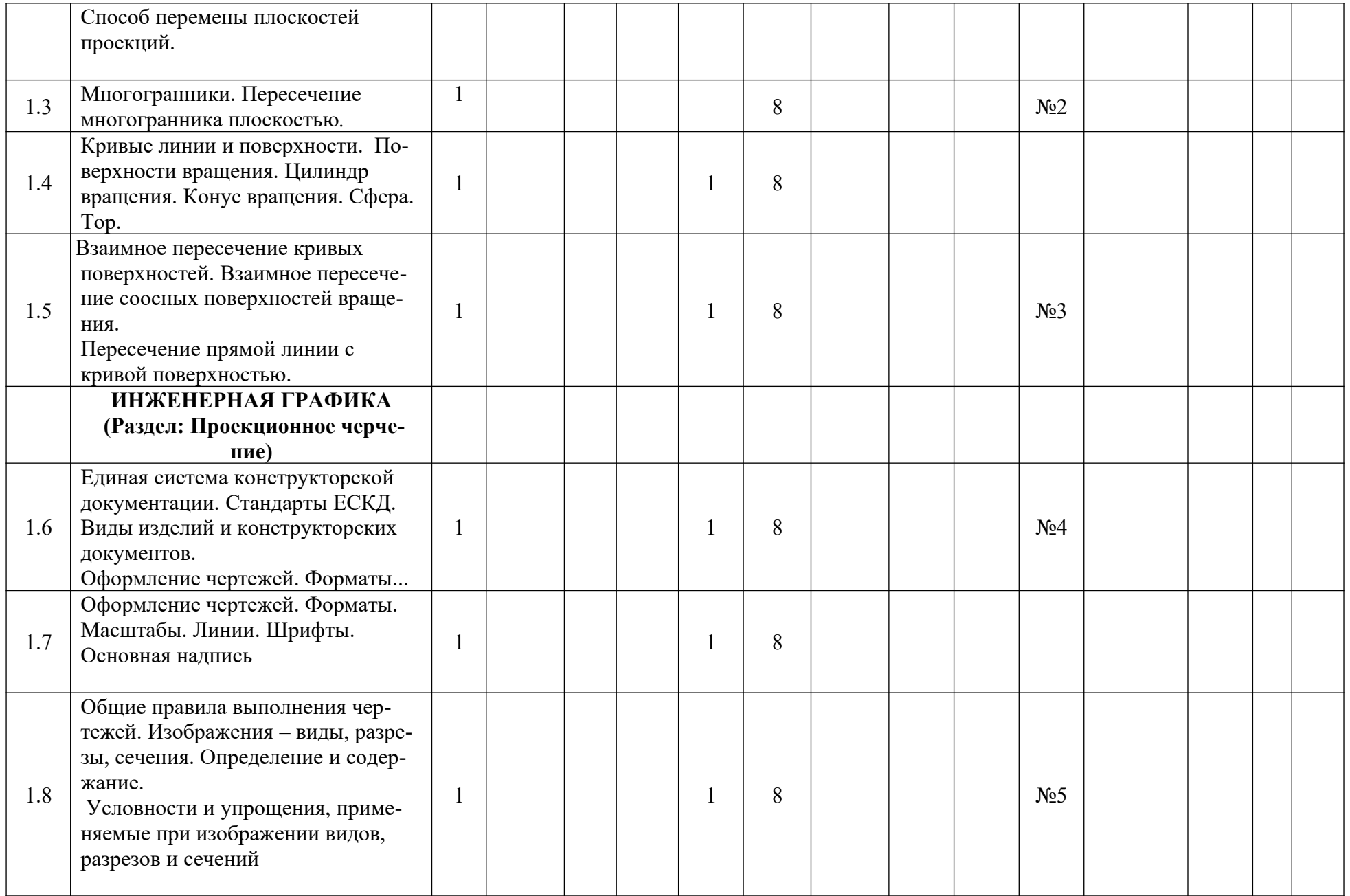

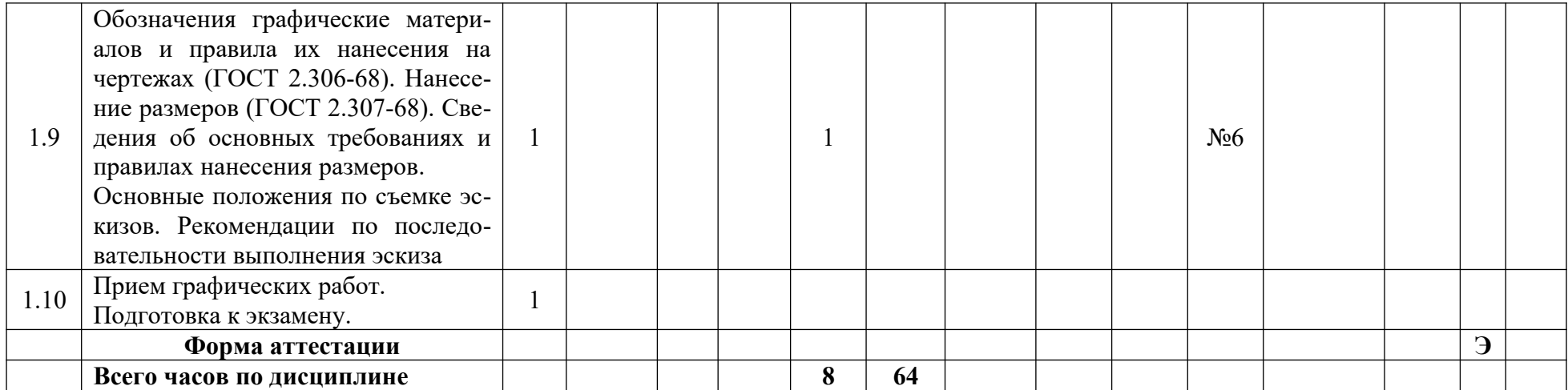

Приложение 2 к рабочей программе

МИНИСТЕРСТВО НАУКИ И ВЫСШЕГО ОБРАЗОВАНИЯ РОССИЙСКОЙ ФЕДЕРАЦИИ ФЕДЕРАЛЬНОЕ ГОСУДАРСТВЕННОЕ АВТОНОМНОЕ ОБРАЗОВАТЕЛЬНОЕ УЧРЕЖДЕНИЕ ВЫСШЕГО ОБРАЗОВАНИЯ

### **«МОСКОВСКИЙ ПОЛИТЕХНИЧЕСКИЙ УНИВЕРСИТЕТ»**

Направление подготовки: **22.03.02- Металлургия** Профиль подготовки «**Инновации в металлургии» (бакалавр)**

*Форма обучения: заочная*

**Вид профессиональной деятельности:** научно-исследовательская; производственно-технологическая.

# *ФОНД ОЦЕНОЧНЫХ СРЕДСТВ ПО ДИСЦИПЛИНЕ*

*«Компьютерная графика»*

Состав:

1. Паспорт фонда оценочных средств.

2. Описание оценочных средств: вариант билета к зачету, вариант экзаменационного билета, образец рабочей тетради, варианты контрольных работ, варианты РГР, вариант задания Игрового проектирования, вариант Творческого задания, перечень комплектов заданий.

*Москва, 2022 год*

# **ПОКАЗАТЕЛЬ УРОВНЯ СФОРМИРОВАННОСТИ КОМПЕТЕНЦИЙ**

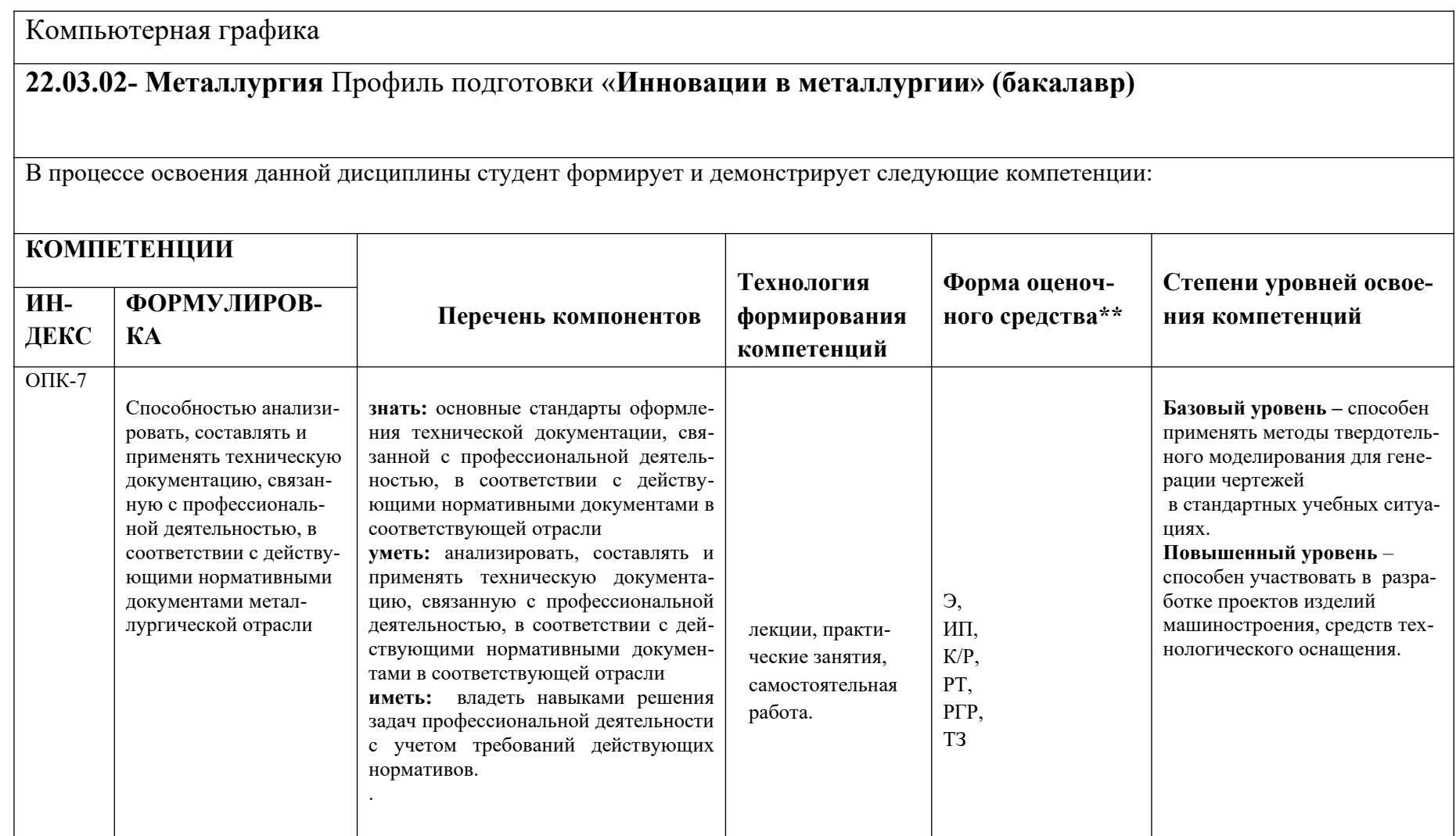

\*\*-Сокращения форм оценочных средств см. в приложении 2 к РП.

# Перечень оценочных средств по дисциплине «Компьютерная графика»

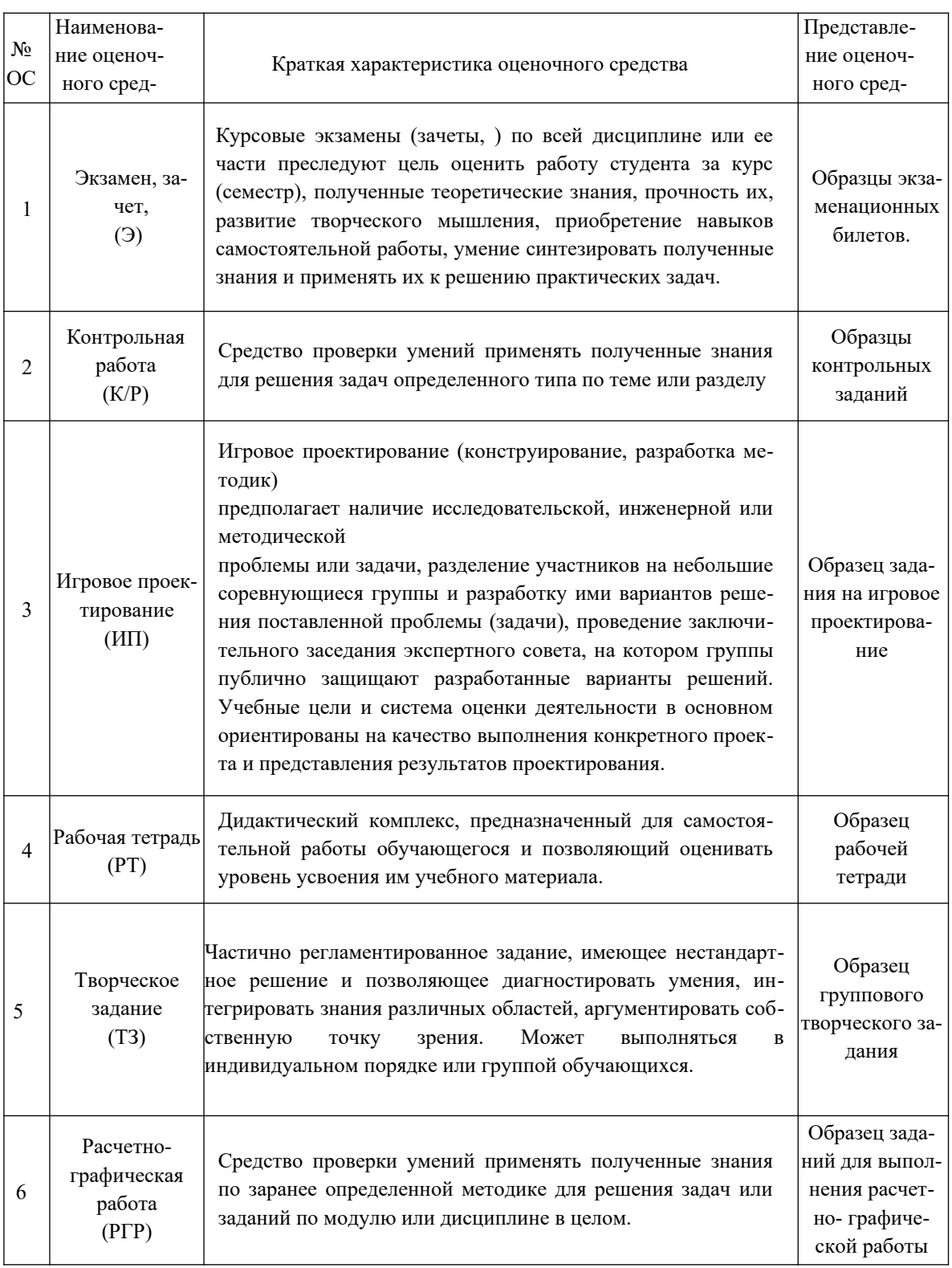

# **РАБОЧАЯ ПРОГРАММА ПО РАЗДЕЛУ «НАЧЕРТАТЕЛЬНОЙ ГЕОМЕТРИИ»**

### **Образец Рабочей тетради**

«Рабочая тетрадь к конспекту по начертательной геометрии» содержит вопросы и условия задач по основным разделам начертательной геометрии. Материал изложен по принципу от простого к сложному, что обеспечивает лучшее освоение предмета. Данные указания позволяют повысить активность студентов, сократить затраты времени, связанные с вычерчиванием графической части условий задач на 43 страницах. Ниже представлены титульный лист и одна страница с заданиями.

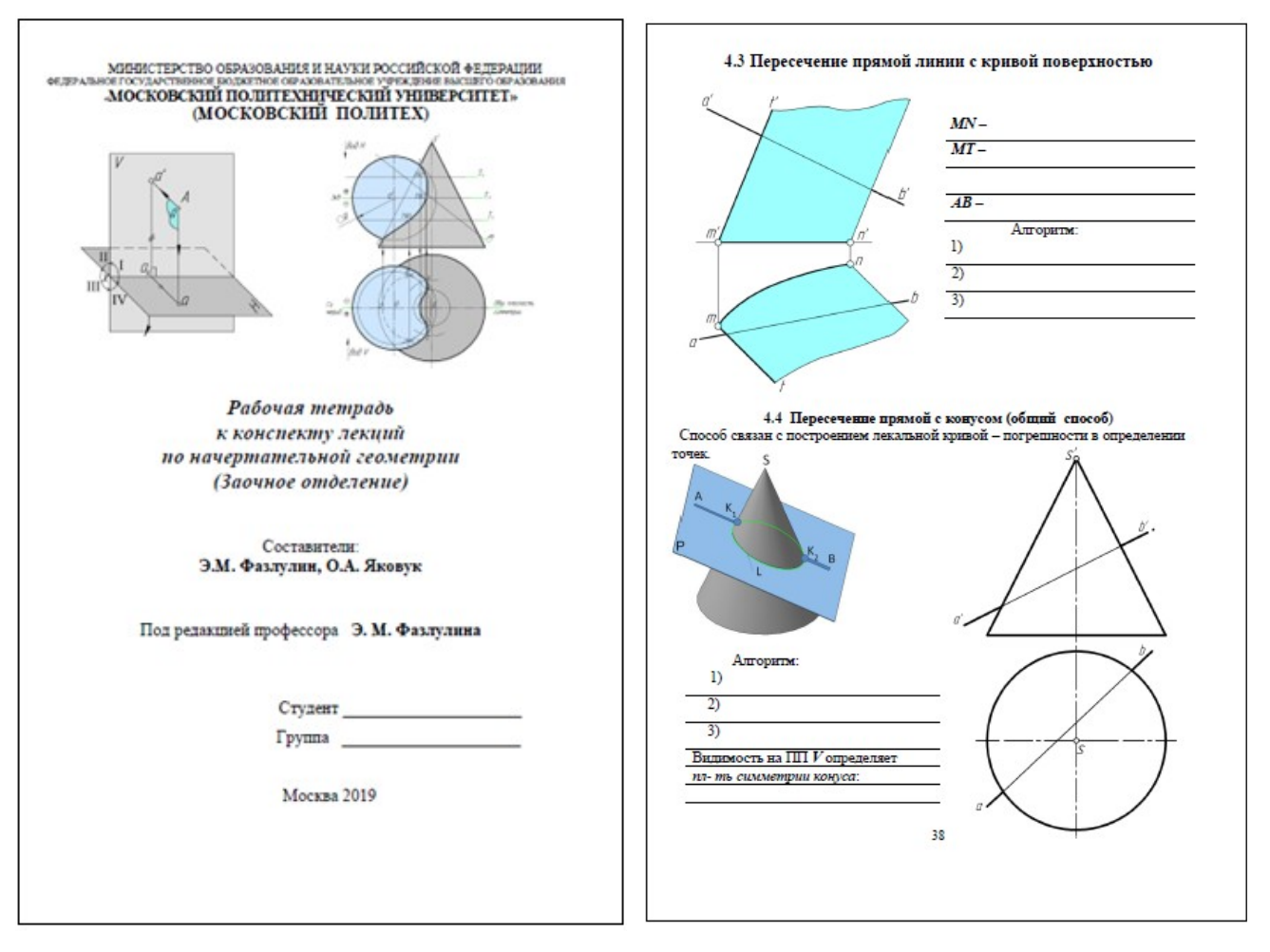

### **Титульный лист рабочей тетради Вариант типовой лекции**

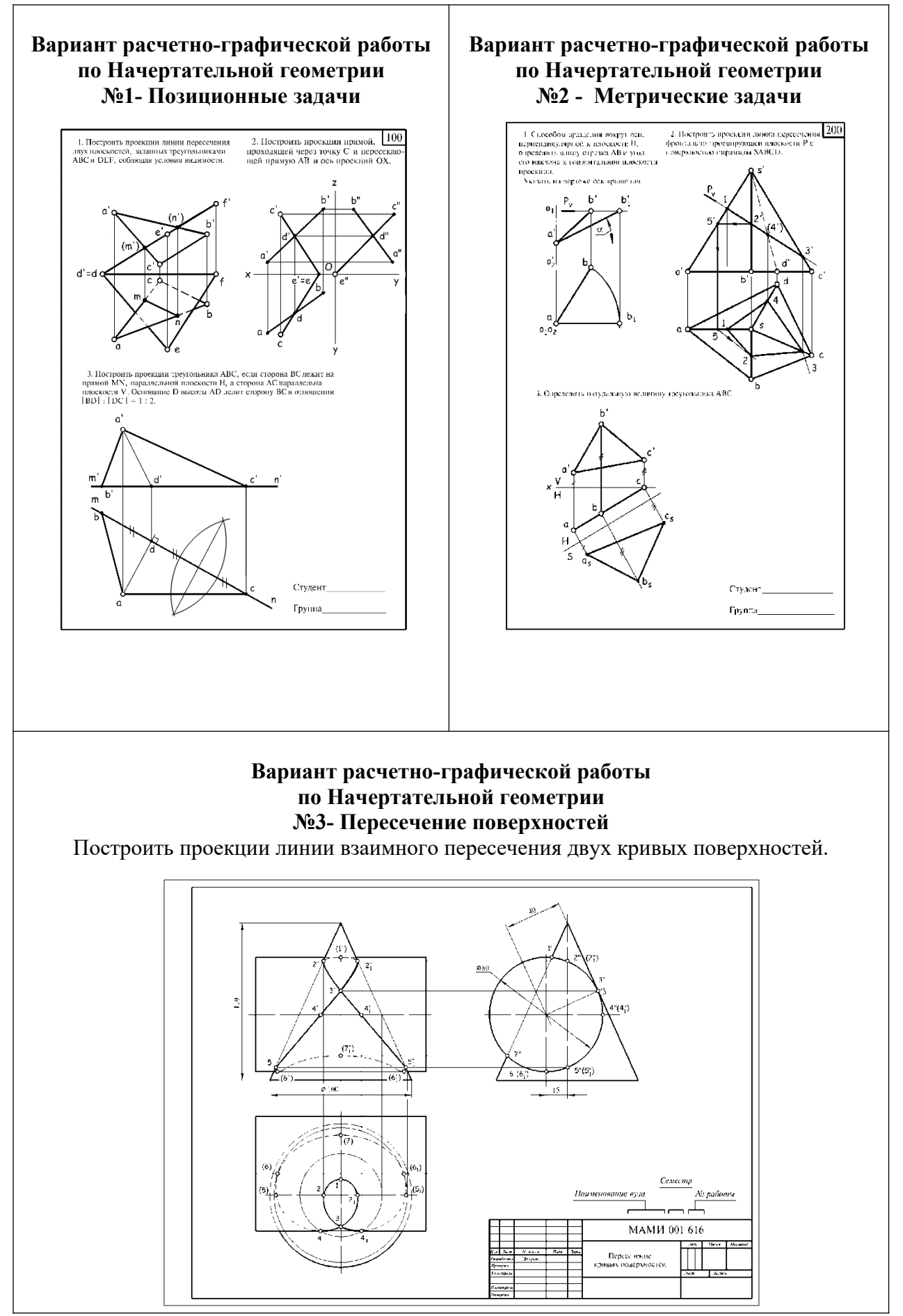

### **Расчетно-графические работы**

# **Вопросы для подготовки к экзамену по разделу «Начертательная геометрия» в первом семестре**

I. Точка, прямая, плоскость.

**1**.Проекции центральные и параллельные.

**2**.Инвариантные свойства параллельных проекций.

**3**.Метод Монжа.

**4**.Ортогональные проекции и система прямоугольных координат.

**5**.Точки в 4-х четвертях пространства

**6**.Проекции прямой и отрезка прямой линии.

**7.**Особые (частные ) положения прямой линии.

**8**.Точка на прямой.

**9**.Следы прямой.

**10**.Построение натуральной величины отрезка прямой общего положения и углов наклона прямой к плоскостям проекций. Метод прямоугольного треугольника.

**11**.Взаимное положение двух прямых.

**12.**Теорема о проецирование плоского прямого угла.

**13**.Способы задания плоскости на чертеже.

**14**.Следы плоскости.

**15.**Прямая и точка на плоскости. Условие принадлежности точки плоскости.

**16.**Прямые особого положения на плоскости. Линия наибольшего наклона (линия ската ) плоскости к плоскости проекций.

17. Построение линии пересечения 2<sup>-х</sup> плоскостей. (I<sup>-я</sup> позиционная задача )

**18**.Правило построения линии пересечения 2-х плоскостей в общем случае.

**19**.Построение прямой линии и плоскости параллельных между собой.

**20.**Построение взаимно параллельных плоскостей.

**21**.Построение точки пересечения прямой и плоскости. (Правило построения )

**22.**Построение взаимно перпендикулярных прямой и плоскости.

**23.**Построение взаимно перпендикулярных плоскостей.

**24.**Построение проекций многогранников и развертки боковой поверхности.

II. Способы преобразования чертежа.

**1**.Способ перемены плоскостей проекций:

- определение натуральной величины и углов наклона прямой к плоскостям проекций;

- определение натуральной величины заданной плоскости и углов ее наклона к плоскостям проекций;

- определение кратчайшего расстояния между скрещивающимися прямыми;

- определение натуральной величины двухгранного угла.

**2.**Способ вращения:

**2.а.** Способ вращения вокруг проецирующих прямых:

- определение натуральной величины отрезка прямой и углов наклона её к плоскостям проекций;

- совмещение точки с заданной плоскостью ( поверхностью ).

**2.б.**Способ вращения вокруг линии уровня ( горизонтали, фронтали ):

- определение натуральной величины отрезка прямой линии;
- определение расстояния от точки до заданной прямой;
- определение натуральной величины плоскости треугольника;
- определение угла между прямой и плоскостью;
- определение угла между плоскостями.

**3.** Способ вращения без указания осей вращения. Способ плоскопараллельного перемещения:

- определение натуральной величины отрезка прямой и углов её наклона к плоскостям проекций;

- определение величины двухгранного угла;

- определение натуральной величины заданной плоскости.

# III. Кривые поверхности.

**1.** Способы задания и изображения поверхностей на чертежах. Каркас поверхности.

**2.** Поверхности вращения. Винтовые поверхности.

**3.**Построение недостающей проекции точки, принадлежащей поверхности. (Правило)

**4.** Проведение плоскостей, касательных к кривым поверхностям.

**5.**Построение линии среза, пересечение линии среза поверхности заданной плоскостью.

**6.**Построение развертки кривой поверхности. (Цилиндра, конуса)

**7.**Построение точек пересечения поверхности прямой (кривой) линией. (Правило).

**8.**Построение линии пересечения (линии перехода ) 2-х поверхностей вращения:

- способ секущих поверхностей;

- способ концентрических сфер;
- способ эксцентрических сфер.

**9.** Построение линии пересечения 2-х поверхностей 2-го порядка. Метод Монжа.

### **Вариант билета для зачета.**

#### МИНИСТЕРСТВО НАУКИ И ВЫСШЕГО ОБРАЗОВАНИЯ РОССИЙСКОЙ ФЕДЕРАЦИИ ФЕДЕРАЛЬНОЕ ГОСУДАРСТВЕННОЕ АВТОНОМНОЕ ОБРАЗОВАТЕЛЬНОЕ УЧРЕЖДЕНИЕ ВЫСШЕГО ОБРАЗОВАНИЯ **«МОСКОВСКИЙ ПОЛИТЕХНИЧЕСКИЙ УНИВЕРСИТЕТ» (МОСКОВСКИЙ ПОЛИТЕХ)**

Факультет Базовых компетенций, кафедра «Инженерная графика и компьютерное моделирование»

Дисциплина «Компьютерная графика»

**22.03.02- Металлургия** Профиль подготовки « **Инновации в металлургии» (бакалавр)**

Курс 1, семестр 1

### **БИЛЕТ № 114**

- 1. Решить четыре графические задачи из задания № 114 по Начертательной геометрии.
- 2. Дать теоретическое обоснование полученных результатов решения.

Утверждено на заседании кафедры « » декабря 2022 г., протокол №.

Зав. кафедрой \_\_\_\_\_\_\_\_\_\_\_\_\_\_\_\_\_ /В.Н Тимофеев/

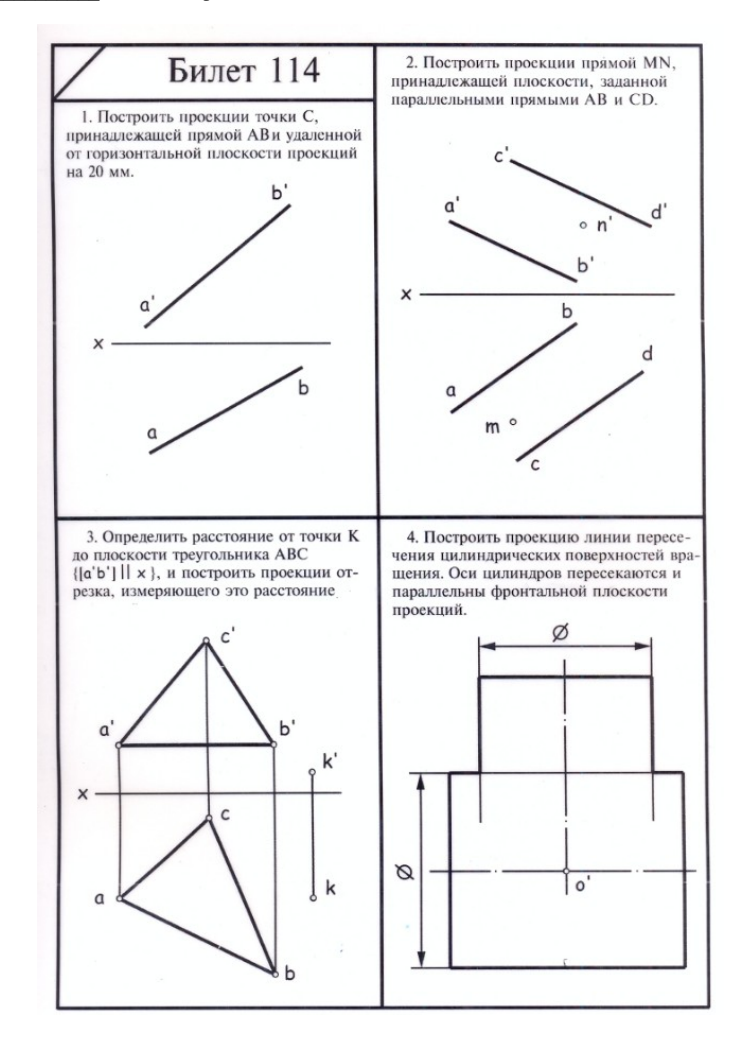

Задание №114 к билету.

# **РАБОЧАЯ ПРОГРАММА ПО РАЗДЕЛУ «ИНЖЕНЕРНАЯ ГРАФИКА (ПРОЕКЦИОННОЕ ЧЕРЧЕНИЕ)»**

#### **Титульный лист**

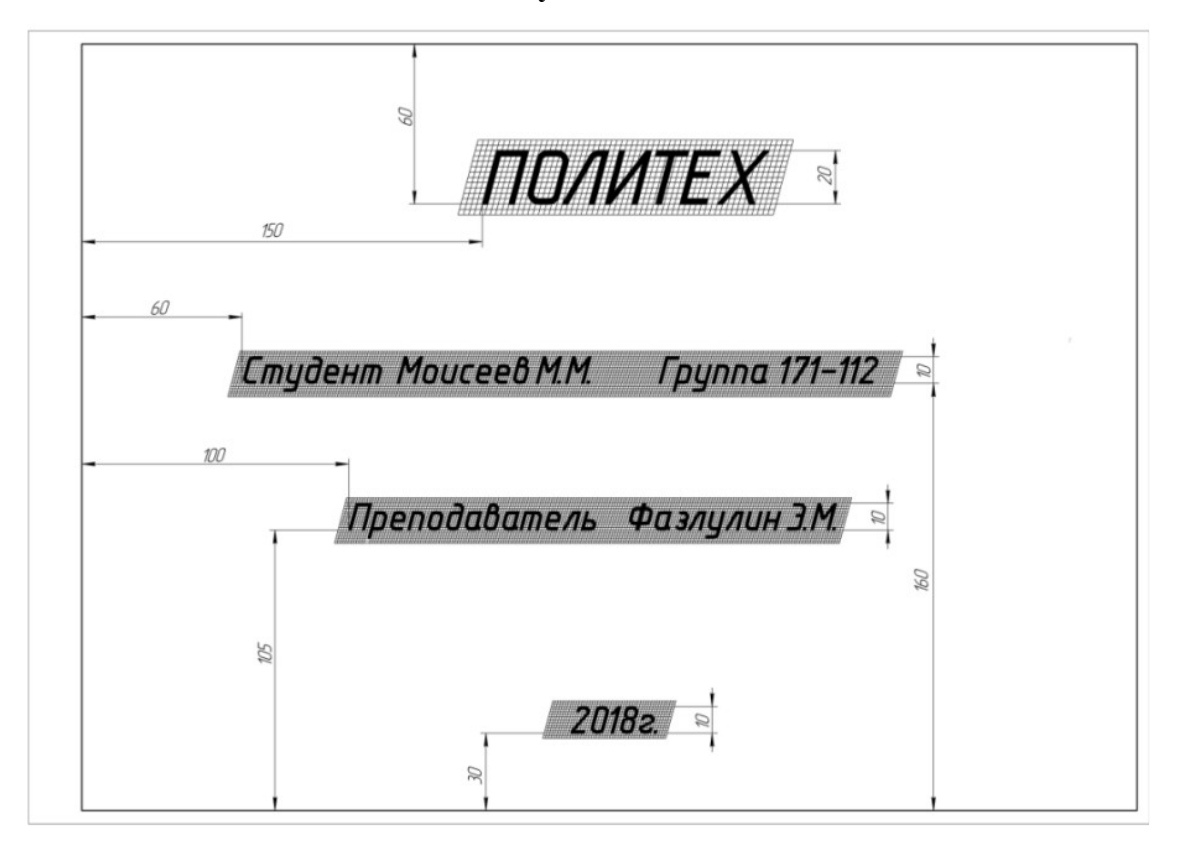

**Вариант расчетно-графической работы по Инженерной графике №4** По двум предложенным видам (главному и сверху) построить вид слева

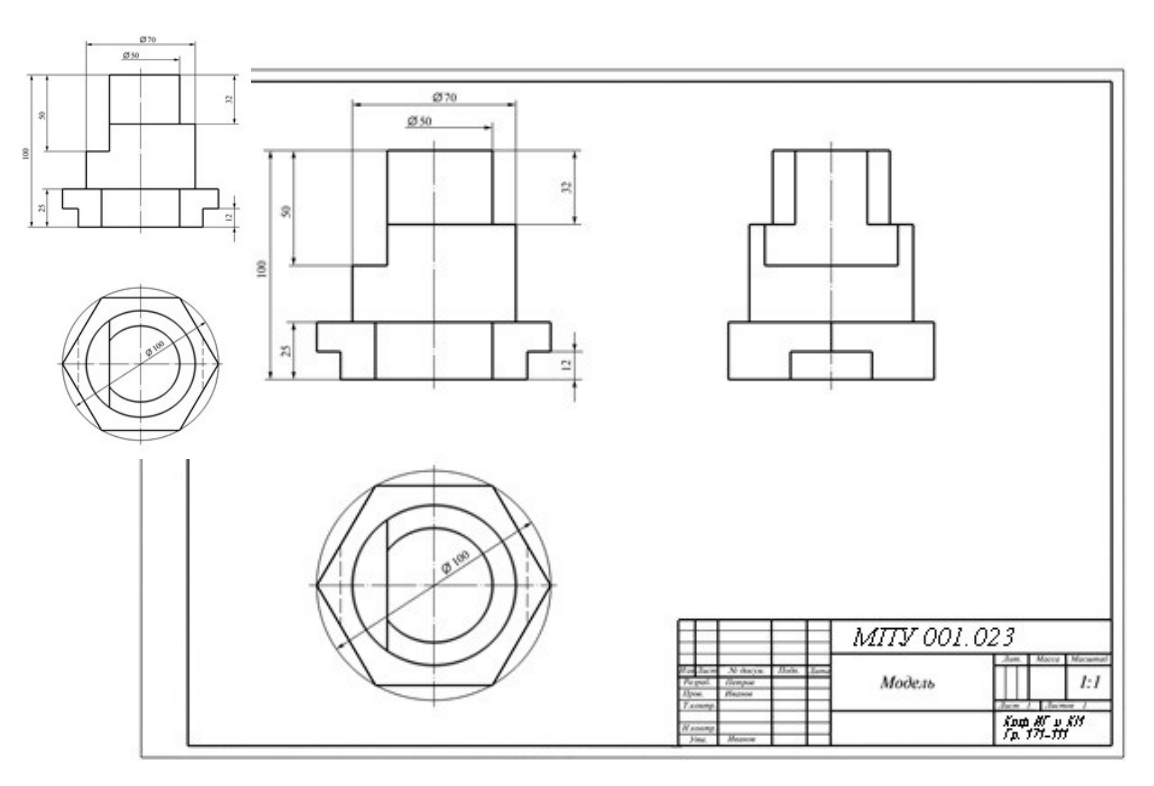

### **Вариант расчетно-графической работы по Инженерной графике №5**  Построить третий вид предмета по двум заданным его видам (два чертежа)

### Вариант задания Решение

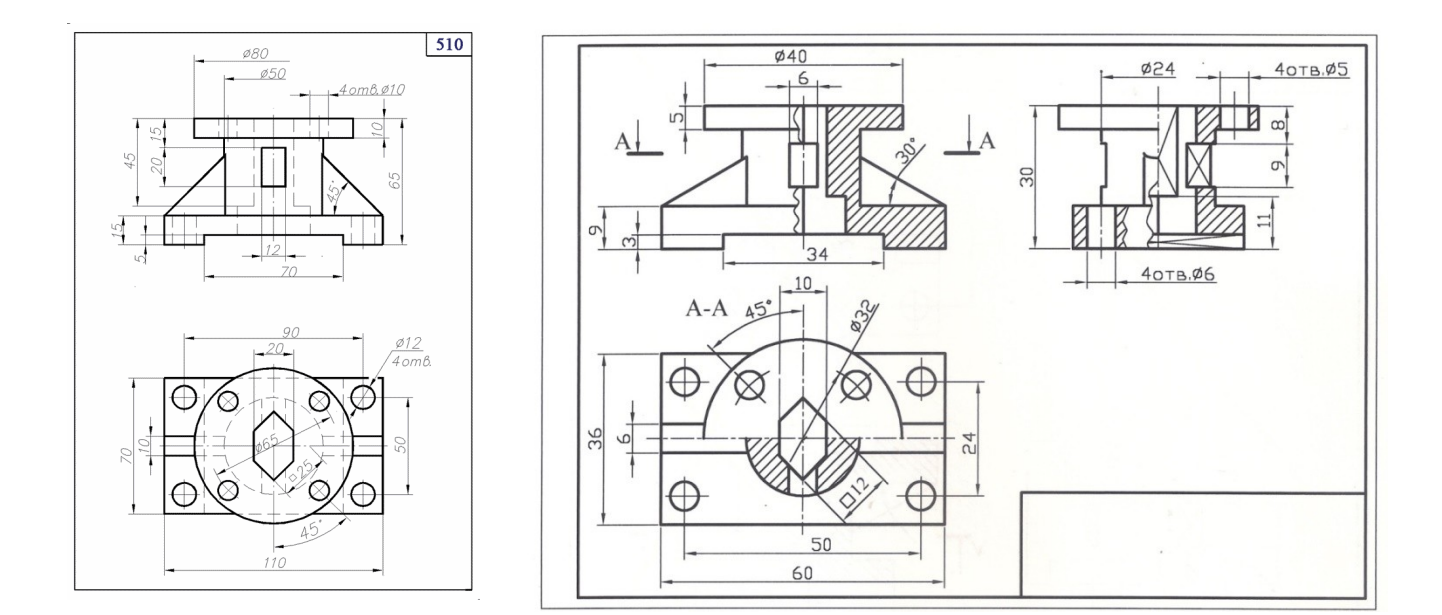

### **Вариант расчетно-графической работы по Инженерной графике №6**

По аксонометрическому изображению выполнить три изображения с соответствующими разрезам.

### Вариант задания Решение

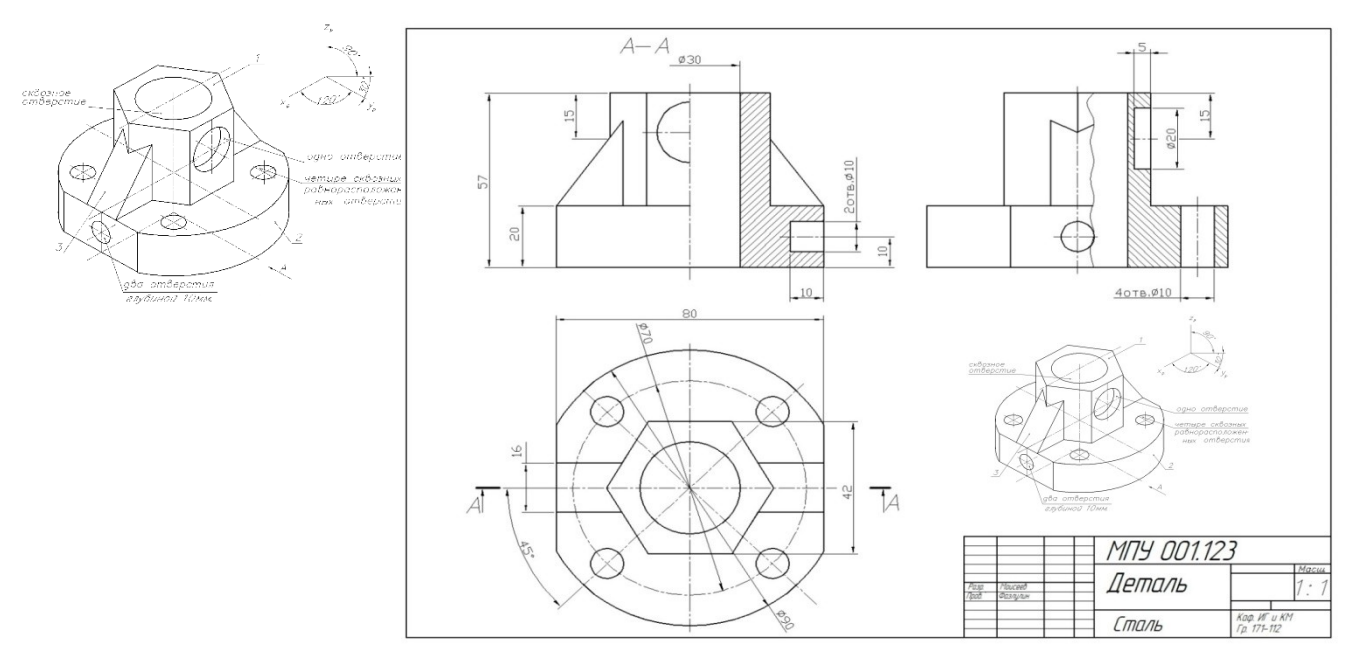

**Вопросы для подготовки к зачету по разделу «Инженерная графика»**

### **во втором семестре**

1.Назовите основные линии чертежа, их назначение и параметры.

2.Назовите основные форматы и их размеры.

3.Как получают и обозначают дополнительные форматы? Укажите размеры листа формата А4х3.

4.Где на чертеже формата А4 располагают основную надпись и где её рас полагают на остальных форматах?

5.Что такое масштаб? Назовите стандартные масштабы уменьшения и увеличения?

6.Что такое масштабы увеличения и уменьшения? Какие указывают размеры изделия при выполнении его чертежа в масштабе увеличения или уменьшения?

7.Что такое прописные и строчные буквы? Чем определяется размер(номер) шрифта?

8.Назовите разницу между шрифтами типа А и Б. Какова высота арабских цифр для каждого номера шрифта?

9.Что называется видом? Какой вид называется главным и как он выбирается?

10.Как получают основные виды, как они называются и располагаются на чертеже?

11.В каком случае на чертеже наносится название вида? Что означает знак «о», какова его форма, размеры и в каком случае и как он наносится? 12.Какое изображение называют сечением и для чего его применяют? Какими линиями обводят вынесенные и наложенные сечения?

13.Какое изображение называют разрезом? Для чего применяют разрезы?

14.Чем отличается разрез от сечения? Какие разрезы называют сложными?

15.В каких случаях используют выносные элементы? Как оформляют изображение выносного элемента?

16.Как указывается масштаб, в котором выполнен выносной элемент? Может ли выносной элемент содержать подробности, не указанные на основном изображении изделия, и отличаться от него по содержанию?

17.Как изображаются симметричные фигуры? В каких случаях допускается соединять половину вида и половину разреза и как выполняются эти изображения?

18.Изобажение сплошных валов, винтов, заклёпок. Изображение разрезов рёбер жесткости или тонких стенок.

19. Что такое выкатывание отверстия в секущую плоскость и как оно оформляется при выполнении разреза?

20.Изображение деталей с разрывом. Наложенная проекция.

21.Как проводятся выносные линии при нанесении размера прямолинейного отрезка и размерная линия по отношению к выносным линиям?

22.Какие формы стрелок, используются на концах размерной линии и примерное соотношение её элементов?

23.В каком случае стрелки на размерной линии наносятся только с одной стороны, а размерная линия проводится за ось изображения?

24.Как проводят выносные и размерные линии при нанесении размера угла?

25.Как располагают размерные числа по отношению к размерным линиям? Допускается ли пересечение размерных чисел и стрелок размерных линий какими-либо линиями чертежа?

26.В каких случаях линейные и угловые размеры наносятся на полке линии-выноске?

27.В каких единицах указывают линейные размеры на чертежах, и в каком случае эти единицы обозначаются на чертеже?

28.В каких единицах указывают угловые размеры и проставляют ли эти единицы у размерных чисел?

29.Каковы минимальные расстояния между параллельными размерными линиями и между размерной линией и линией видимого контура?

30.Как рекомендуется располагать размерные числа по отношению к нескольким параллельным или концентрическим размерным линиям?

Как следует указывать меньшие и большие размеры по отношению к контуру изображения, чтобы размерные и выносные линии не пересекались?

#### МИНИСТЕРСТВО НАУКИ И ВЫСШЕГО ОБРАЗОВАНИЯ РОССИЙСКОЙ ФЕДЕРАЦИИ ФЕДЕРАЛЬНОЕ ГОСУДАРСТВЕННОЕ АВТОНОМНОЕ ОБРАЗОВАТЕЛЬНОЕ УЧРЕЖДЕНИЕ ВЫСШЕГО ОБРАЗОВАНИЯ **«МОСКОВСКИЙ ПОЛИТЕХНИЧЕСКИЙ УНИВЕРСИТЕТ»**

**(МОСКОВСКИЙ ПОЛИТЕХ)**

Факультет Базовых компетенций, кафедра «Инженерная графика и компьютерное моделирование»

Дисциплина «Компьютерная графика»

Образовательная программа **22.03.02- Металлургия** Профиль подготовки « **Инновации в металлургии» (бакалавр)**

Курс 1, семестр 1

### **ЗАЧЕТНЫЙ БИЛЕТ №**

1. Построить третий вид по двум заданным с выполнением фронтального и профильного разрезов детали в предложенном задании №

2. Дать ответы на поставленные в задании вопросы.

Утверждено на заседании кафедры « » декабря 2022 г., протокол №.

Зав. кафедрой \_\_\_\_\_\_\_\_\_\_\_\_\_\_\_\_\_ /В.Н. Тимофеев/

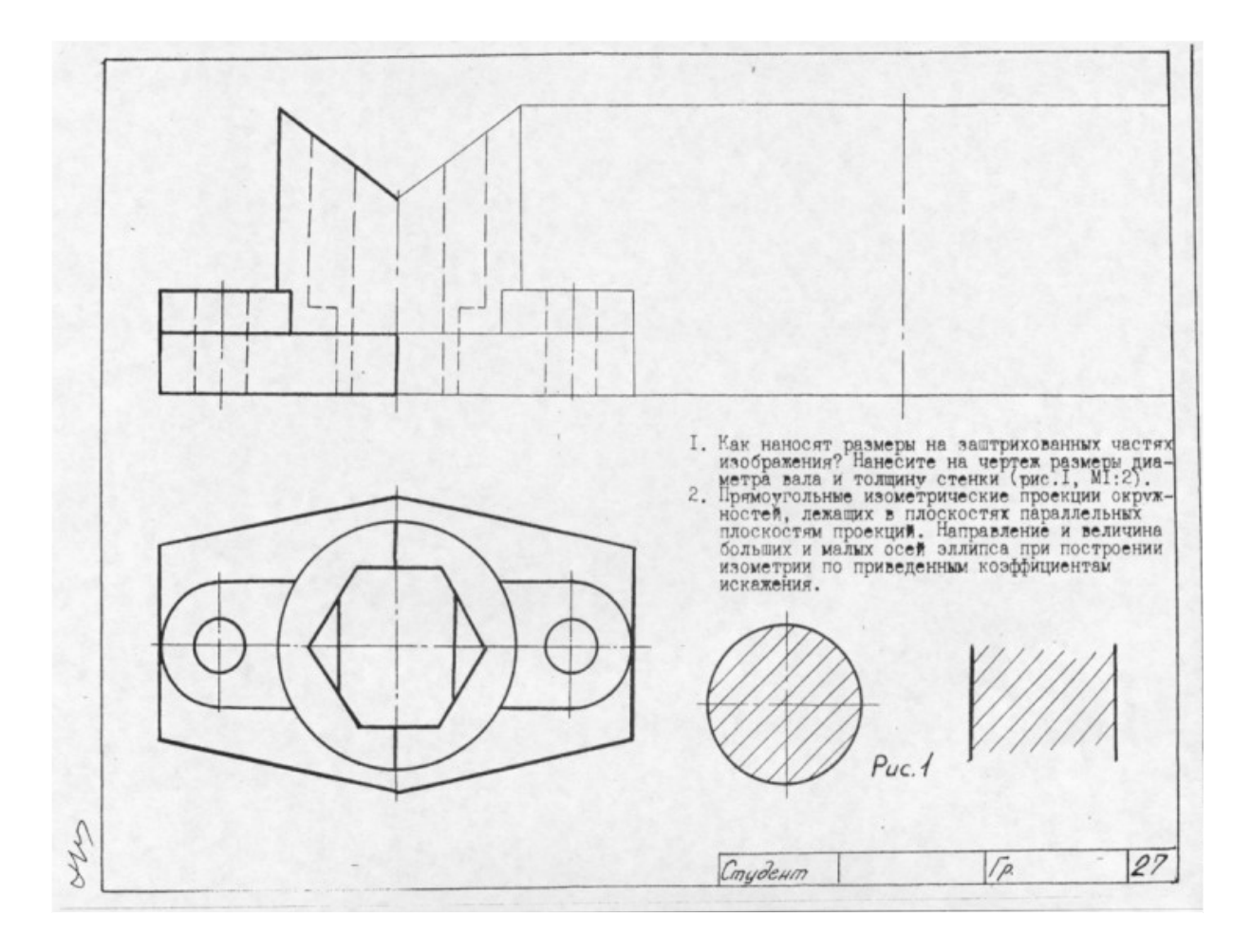

### **Перечень комплектов заданий.**

### **1. Комплект заданий по разделу «Начертательная геометрия»:**

1.1 Расчетно-графические работы Тема: Позиционные задачи, вариант 1…60 Тема: Метрические задачи, вариант 1…60 Тема: Пересечение криволинейных поверхностей, Вариант 1…90

### **2. Комплект заданий по разделу «Инженерная графика (Проекционное черчение)»**

2.1 Расчетно-графические работы Титульный лист Тема: Виды – «По 2-м видам построить третий», вариант 1…36 тема: Разрезы – «Построение 3<sup>ей</sup> проекции по 2<sup>м</sup>заданным с разрезами», вариант 1…55 Тема: Разрезы – «По аксонометрическому изображению построить три проекции

с разрезами », вариант 1…55